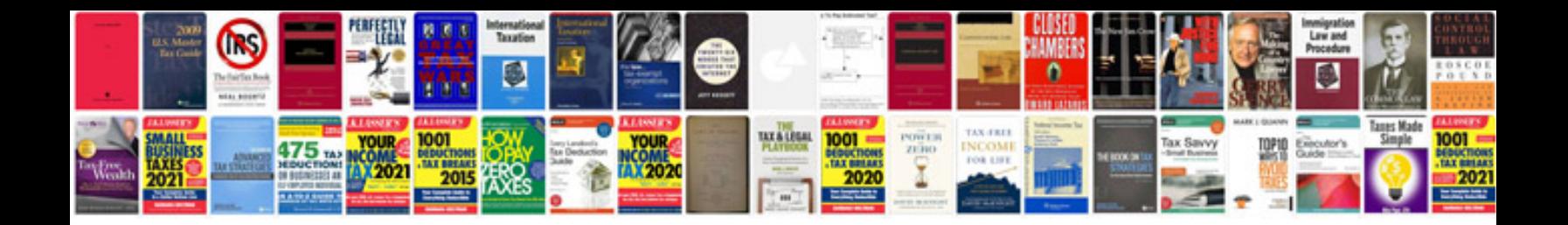

## **Transformar en**

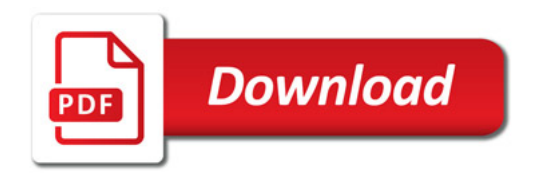

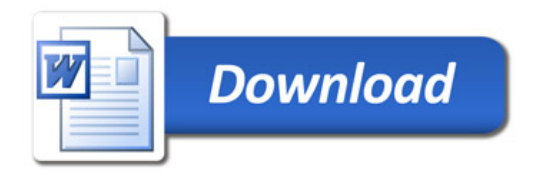